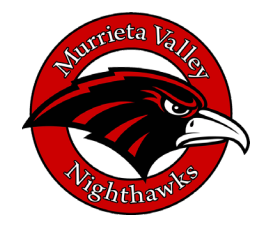

**Murrieta Valley High School Freshman (9) Course Worksheet**

## **PLEASE USE THIS AS A REFERENCE**

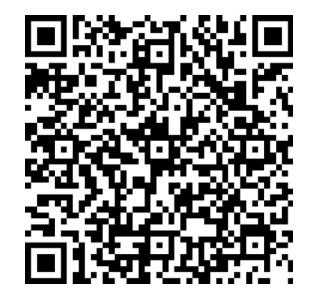

## **TO COMPLETE REQUEST, USE THIS QR CODE**

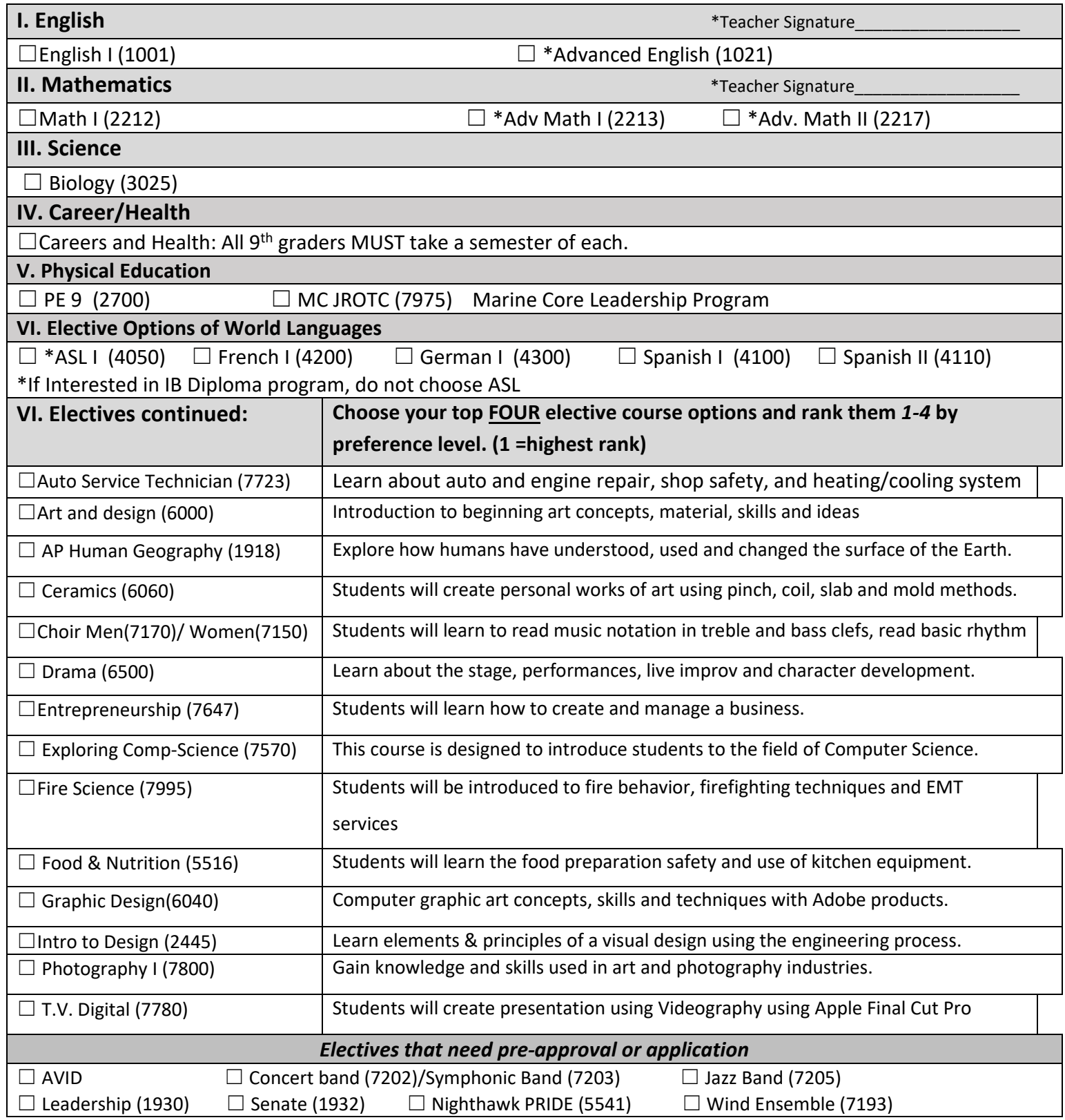